### **Simplification d'une fraction**

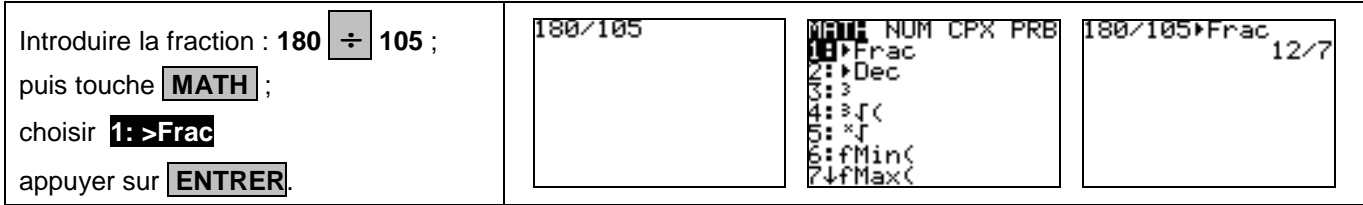

### **Conversion d'un décimal en fraction**

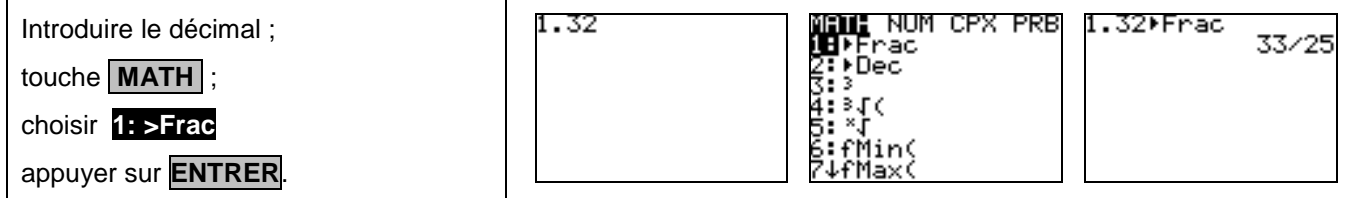

#### **Calculs avec des fractions**

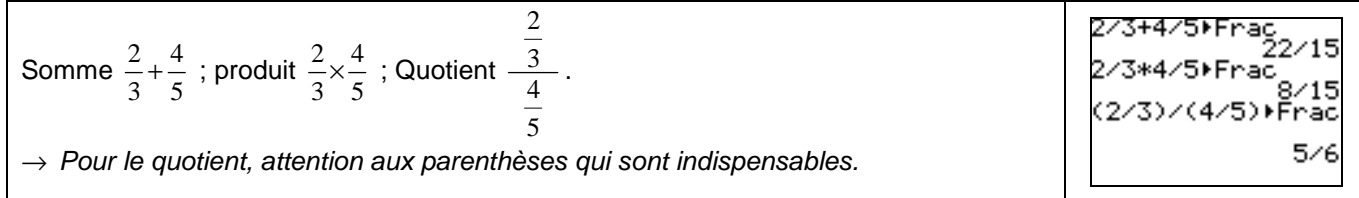

### **Calculs avec des radicaux**

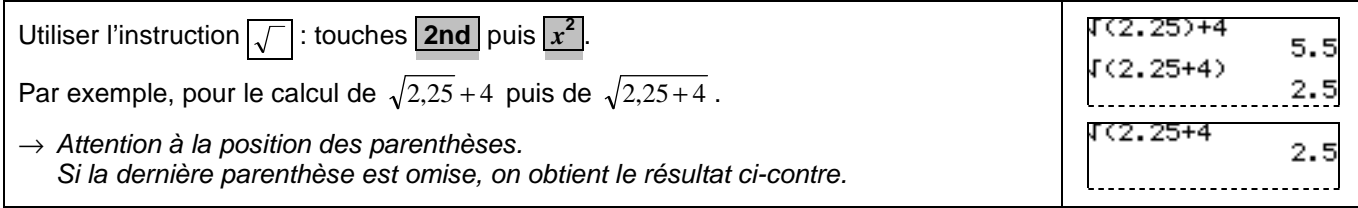

#### **Calculs avec des puissances**

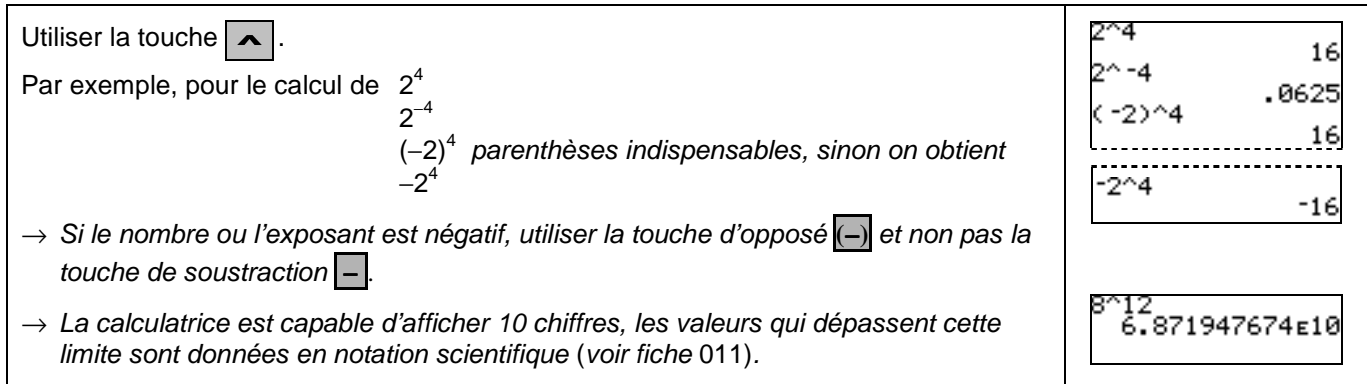

### **Calculs avec des valeurs absolues**

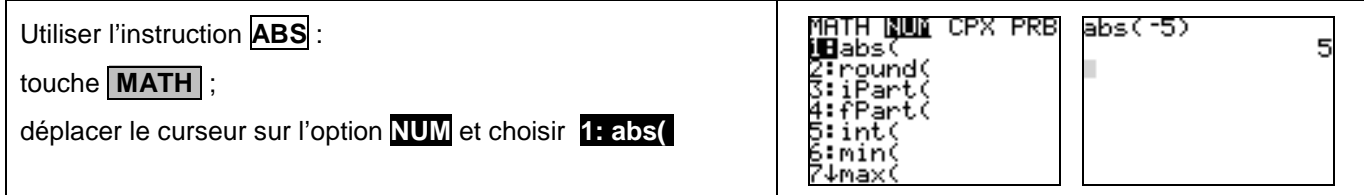

# ⇒ **Compléments**

### **Instruction ANS**

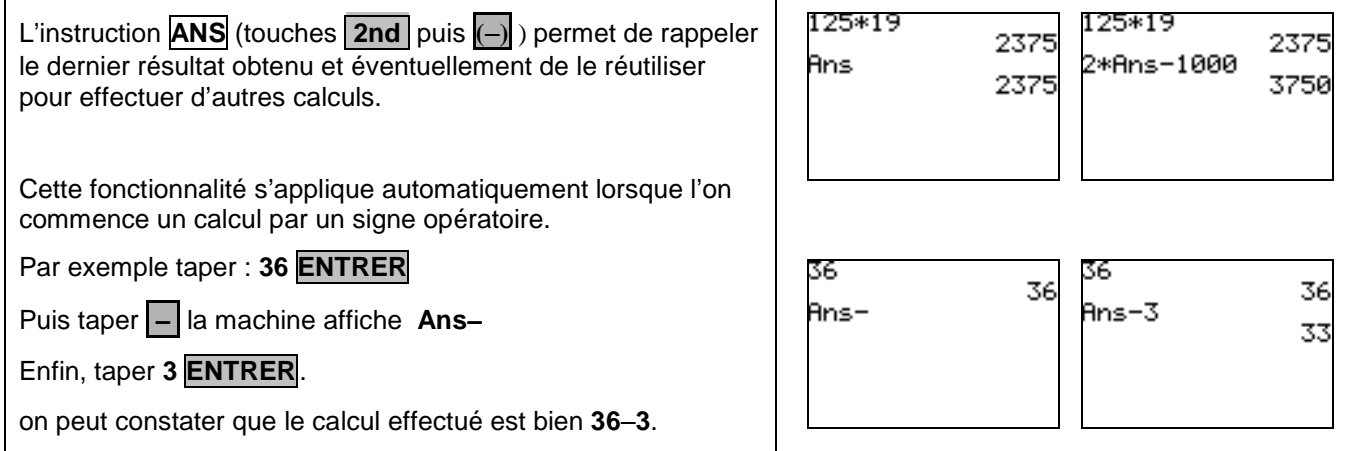

### **Instruction ENTRY**

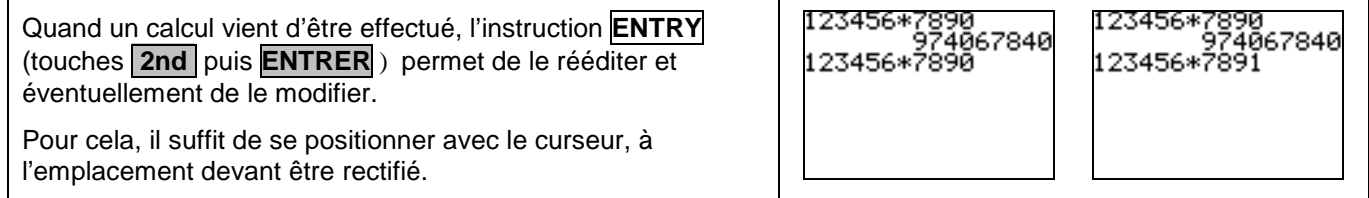

# ⇒ **Problèmes pouvant être rencontrés**

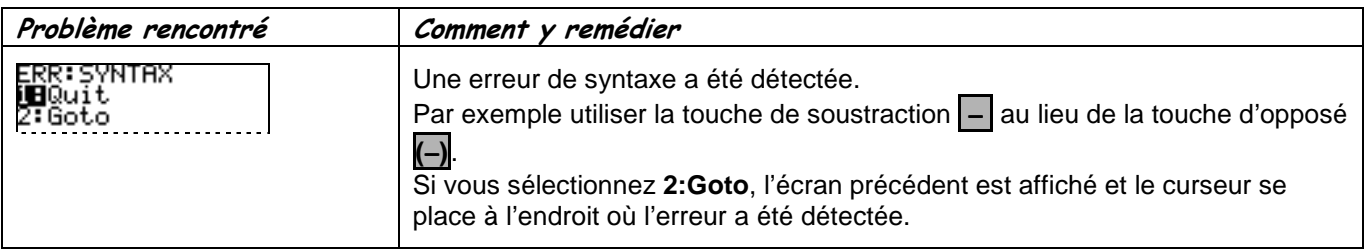

## ⇒ **Commentaires**

#### **Pour les calculs sur les fractions :**

 La calculatrice effectue tous les calculs sur des nombres décimaux et l'instruction **ENTRY** convertit le résultat en fraction en utilisant la périodicité reconnue sur l'écriture décimale en mémoire.